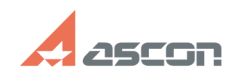

## **Вылет КОМПАС-3D из-за сбоя в[..]** 04/30/2024 10:44:55

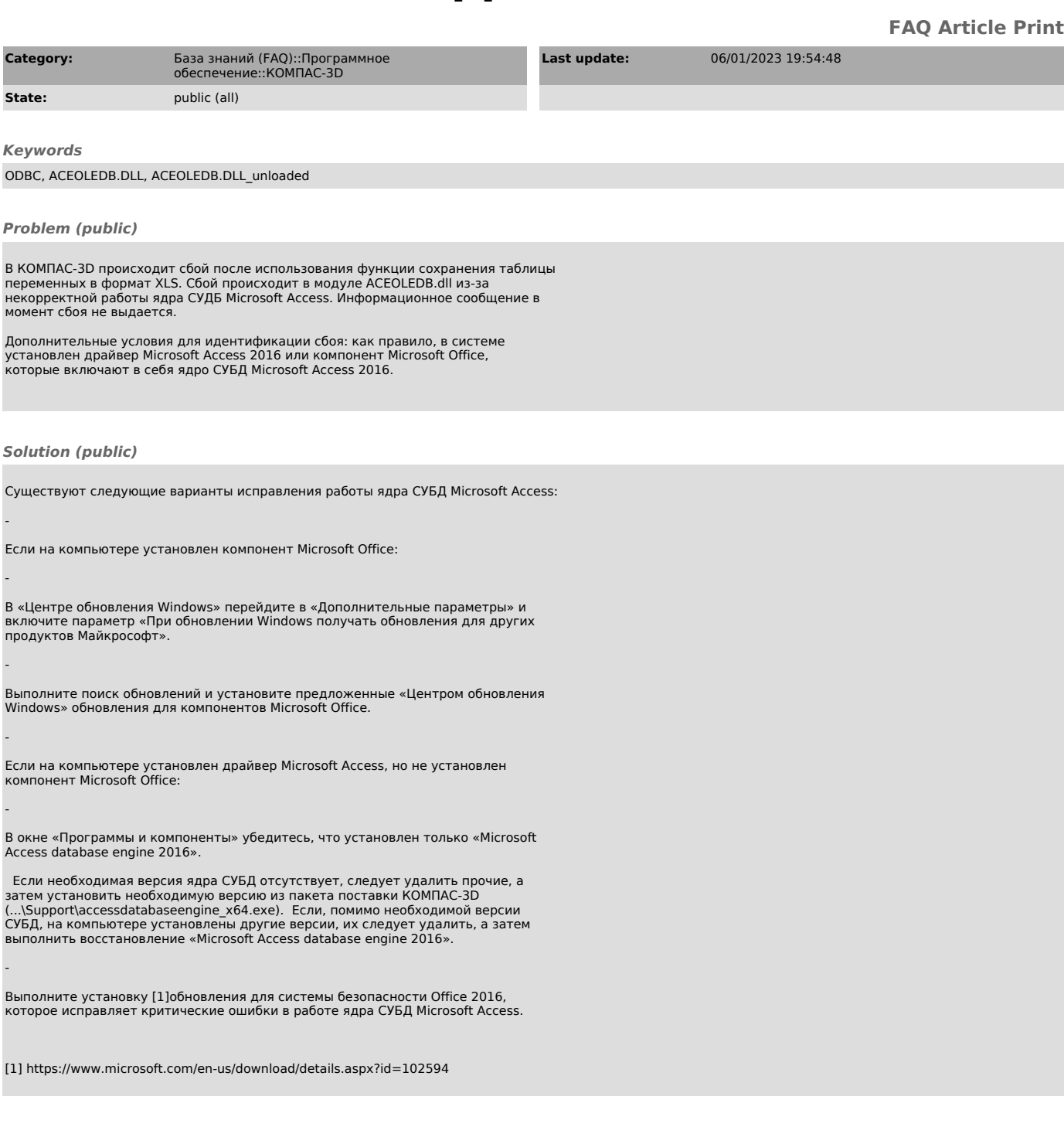